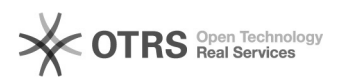

## KHSerwer - konfiguracja

2024-05-08 16:57:00

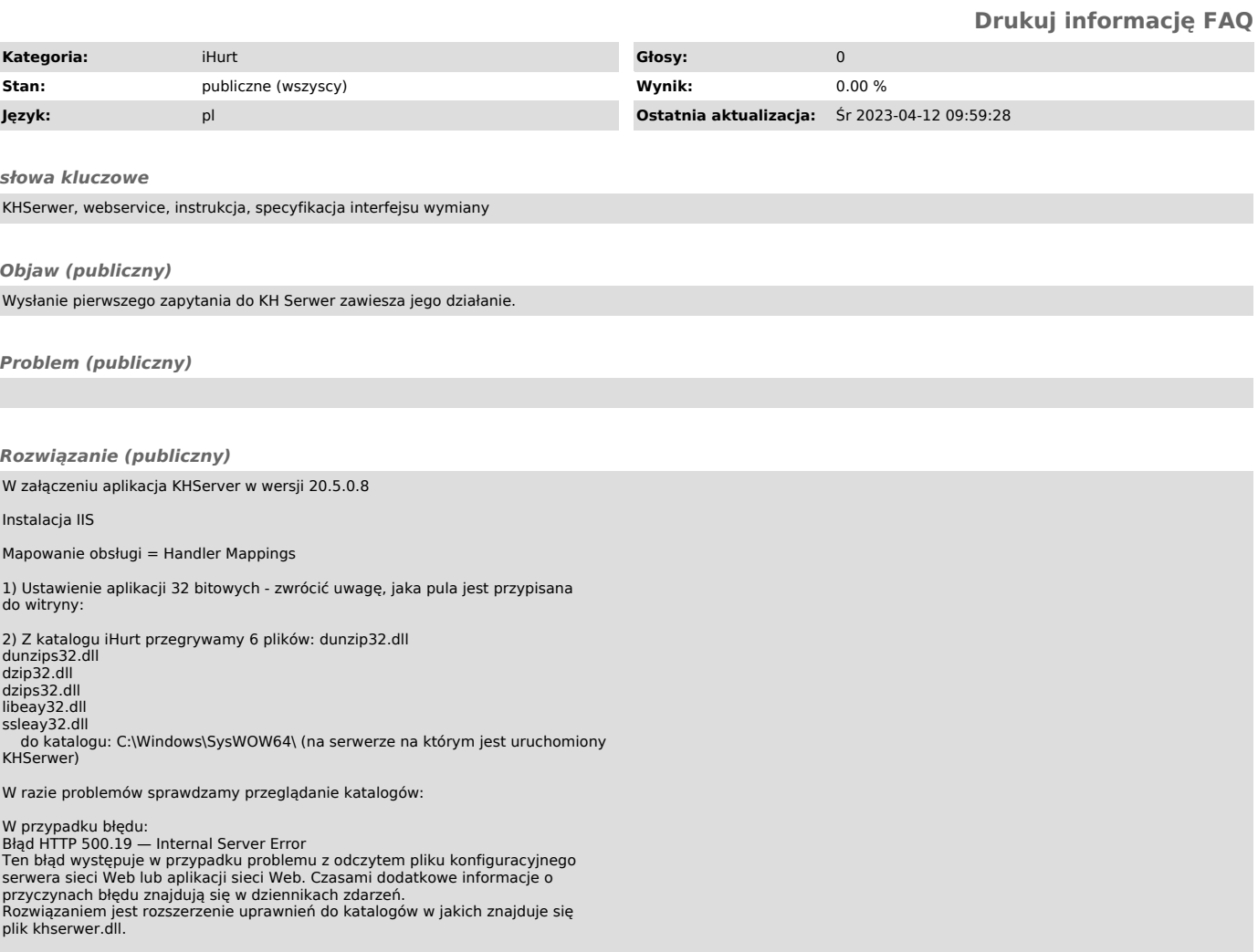